4TPM205U: Algorithmique des tableaux: feuille 9

Tris récursifs : tri fusion

## Travaux dirigés

Appliquer le tri fusion à un tableau t contenant n éléments consiste à trier récursivement le tableau entre les indices 0 et  $\frac{n-1}{2}$  $\frac{-1}{2}$  et entre les indices  $\lfloor \frac{n-1}{2} \rfloor$  $\frac{-1}{2}$  + 1 et  $n-1$ , puis à fusionner les deux sous-tableaux triés. L'idée est qu'il est facile de fusionner deux tableaux triés en un tableau lui-même trié.

**Exemple** – Le tri fusion appliqué au tableau  $\text{tab} = [7, 3, 5, 4, 2, 1]$  le découpe en  $[7, 3, 5]$  et  $[4, 2, 1]$ qu'on trie eux-mêmes par tri fusion pour obtenir  $[3, 5, 7]$  et  $[1, 2, 4]$ . On fusionne ensuite ces tableaux pour obtenir  $[1, 2, 3, 4, 5, 7]$ . Ainsi, le tri se déroulera de la façon suivante :

- on considère  $[7, 3, 5]$  et on trie récursivement :
	- on considère [7, 3] et on trie récursivement :
		- on considère [7] et [3] : chaque soustableau a un élément, donc est trié.
		- on fusionne ces deux tableaux et on obtient [3, 7].
	- on considère [5] : ce sous-tableau a un élément, donc est trié.
	- on fusionne les deux tableaux [3, 7] et [5] : on obtient [3, 5, 7].
- on considère [4, 2, 1] et on trie récursivement :
	- on considère [4, 2] et on trie récursivement :
		- on considère [4] et [2] : chaque soustableau a un élément, donc est trié,
		- on fusionne ces deux tableaux et on obtient [2, 4].
	- on considère [1] : ce sous-tableau a un élément, donc est trié.
	- on fusionne les deux tableaux [2, 4] et [1] : on obtient [1, 2, 4]
- on fusionne les deux tableaux [3, 5, 7] et  $[1, 2, 4]$ : on obtient  $[1, 2, 3, 4, 5, 7]$

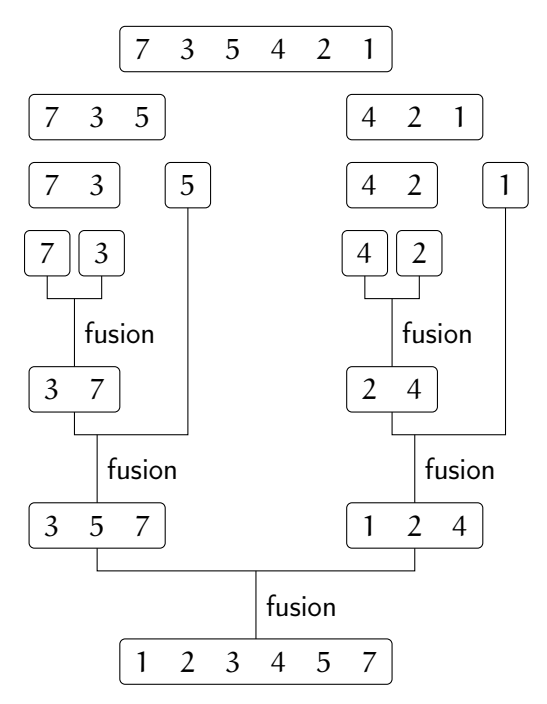

On rappelle la fonction du  $T\ddot{D} \#5$  qui fusionne deux tableaux triés en un troisième :  $\sqrt{2}$   $\sqrt{2}$   $\sqrt{2$ 

```
_1 def fusion (t1, n1, t2, n2, t3):
2 | i1 = 0
3 \mid 12 = 0_4 while i1 < n1 and i2 < n2:
5 if t1 [i1] < t2 [i2]:
6 t3 [i1 + i2] = t1 [i1]
7 | 11 \div 18 else:
9 | \t t3[i1 + i2] = t2[i2]10 \mid i2 += 1
_{11} while (i1 < n1):
12 | t3 [i1 + i2] = t1 [i1]
13 i1 += 1
_{14} while (i2 < n2):
15 t3 [i1 + i2] = t2 [i2]
16 i2 += 1
17 return n1 + n2
```
## Exercice 1

1. Si on applique le triFusion à un tableau de n éléments, où se trouve le premier couple d'éléments qui seront comparés entre eux ? Où se trouve le deuxième couple d'éléments qui seront comparés entre eux ? Qu'est-ce qu'on peut dire sur les indices respectifs du dernier couple d'éléments qui seront comparés entre eux ?

✝ ✆

- 2. Donner le nombre de comparaisons nécessaires entre éléments du tableau pour effectuer le tri fusion d'un tableau de taille n dans le pire des cas (quel est-il ?), puis dans le meilleur des cas  $(\text{quel est-il ?})$ .
- 3. Donner le nombre d'affectations à une case du tableau nécessaires pour effectuer le tri fusion d'un tableau de taille n dans le pire des cas (quel est-il ?), puis dans le meilleur des cas (quel est-il ?).
- 4. En fonction du nombre n d'éléments à trier, quel est l'ordre de grandeur de la complexité en temps du tri fusion ?
- 5. Combien de fois au maximum déplace-t-on un élément du tableau ?
- 6. Si le tableau contient deux occurrences du même élément, est-ce qu'après le tri l'ordre initial des deux occurrences entre elles est encore respecté ?

## Exercice 2

En s'inspirant de la fonction fusion rappelée ci-dessus, écrire une fonction fusionner(t, debut, milieu, fin) qui, étant donné un tableau t trié entre les indices debut et milieu et entre les indices milieu+1 et fin, trie t entre les indices debut et fin.

Par exemple, soit t=[4, 3, 6, 2, 5, 1]. On remarque que [3, 6] est trié donc t est trié entre les indices 1 et 2. Pareillement, [2, 5] est trié donc t est trié entre les indices 3 et 4.

L'appel de la fonction :  $fusionner(t, 1, 2, 4)$  va ainsi fusionner ces deux sous-tableaux et on aura t=[4, 2, 3, 5, 6, 1] qui est trié entre les indices 1 et 4.